## RT System Editor - #975

## NameService RIC

2009/11/09 13:31 -

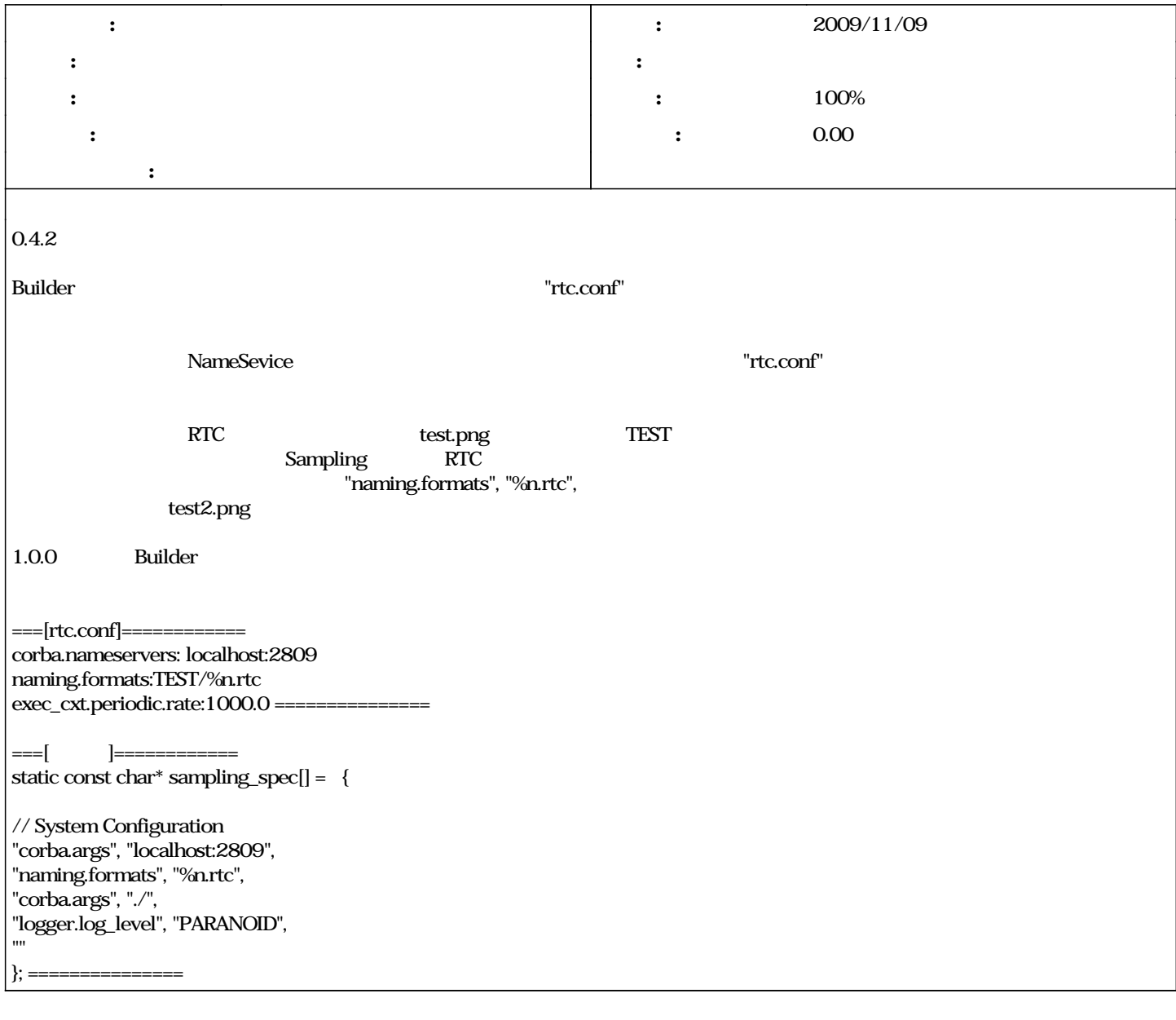

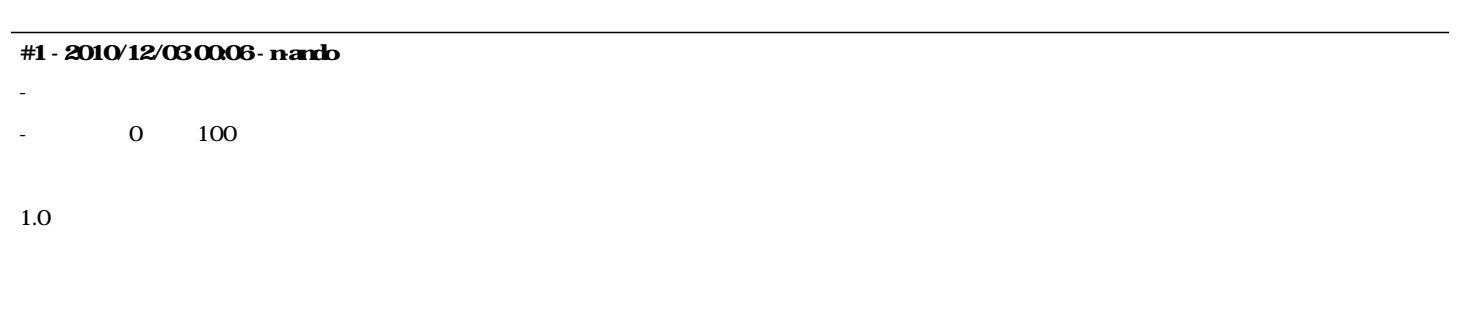

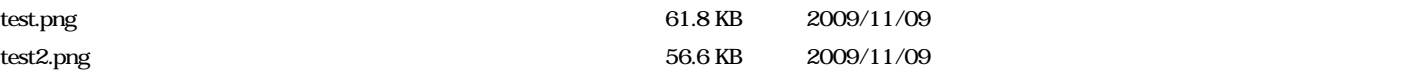